# **Penerapan Metode** *Analytical Network Pocess* **Dalam Pemilihan** *Supplier* **di UMKM Kerupuk Kulit Sapi**

**Trisna Mesra\*<sup>1</sup> , Putri Indra Sari**2**, Melliana³**

Program Studi Teknik Industri, Sekolah Tinggi Teknologi Dumai Jl. Utama Karya Bukit Batrem II Email: [trisnamesra74@gmail.com](mailto:trisnamesra74@gmail.com)

## **ABSTRAK**

Pemilihan *supplier* merupakan alur kegiatan *supply chain* dan keputusan strategis yang dapat meningkatkan keunggulan kompetitif bagi UMKM. Perusahaan yang memiliki banyak alternatif *supplier* harus selektif dalam memilih *supplier* dengan cara Sistem Evaluasi dan Seleksi *Supplier* (SESS) yang baik. Beberapa UMKM yang memproduksi kerupuk kulit sapi di kota Dumai mengalami permasalahan terkait pemilihan *supplier* dikarenakan performa *supplier* yang kurang maksimal. Penelitian ini bertujuan untuk membantu UMKM kerupuk kulit di kota Dumai dalam memiliih *supplier* yang tepat dalam memenuhi bahan baku kulit sapi. Sistem pendukung keputusan yang digunakan adalah metode *analitycal network process*, Dengan metode ANP dapat diketahui bobot setiap kriteria maupun subkriteria dan performance *supplier* terbaik tiap alternatif sehingga akan diketahui *supplier* terbaik yang dapat dijadikan pemasok tetap. Berdasarkan hasil penelitian diperoleh urutan prioritas kriteria bahan baku kulit yaitu: kualitas, harga, pengiriman, pelayanan. Kriteria kualitas dan subkriteria tebal kerupuk menjadi fokus terpenting dari usaha kerupuk kulit. Berikut alternatif supplier terbaik berdasarkan kriteria dan subkriteria adalah palembang dengan bobot 0,400 ( 40% ) Medan 0,398 (39,8%) dan Jakarta 0,202 (20,2%).

**Kata kunci:** *Analytical Networking Process*, Pemilihan supplier, *Supply Chain*, Kerupuk Kulit.

## *ABSTRACT*

*Supplier selection is a flow of supply chain activities and strategic decisions that can increase competitive advantage for SMEs. Companies that have many alternative suppliers must be selective in choosing suppliers by means of a good Supplier Evaluation and Selection System (SESS). Some MSMEs that produce cowhide crackers in the city of Dumai have problems related to supplier selection due to supplier performance that is not optimal. This study aims to help SMEs skin crackers in choosing the right supplier to meet the raw material for cowhide is a method of decision making method based on multiple criteria or Multiple Criteria Decision Making (MCDM). With the ANP method, it can be seen the weight of each criterion and subcriteria and the best supplier performance of each alternative so that it will be known the best supplier that can be used as a permanent supplier. Based on the results of the research that has been done, it is obtained that the order of priority criteria for leather raw materials is: quality, price, delivery, service. The quality criteria and sub-criteria for the thickness of the crackers are the most important focus of the skin cracker business. The best alternative suppliers based on the criteria and sub-criteria are Palembang with a weight of 0.400 ( 40% ) Medan 0.398 (39.8%) and Jakarta 0.202 (20.2%).*

**Keywords:** *Analytical Networking Process, Selection of suppliers, Supply Chain, Crackers Skin.*

Jurnal Unitek Vol.15 No.1 Januari - Juni 2022 e-ISSN : 2580-2582, p-ISSN: 2089-3957

## **Pendahuluan**

Persaingan industri yang kompetitif membutuhkan bahan baku yang berkualitas, dengan biaya terendah serta pengiriman bahan baku yang cepat tidak terlepas dari kerjasama dengan para *supplier* (pemasok). Apabila *supplier-supplier*nya belum mampu memberikan bahan baku yang berkualitas atau tidak mampu memenuhi permintaan dari perusahaan maka perusahaan tidak akan optimal dalam melakukan usahanya. *Supplier* merupakan salah satu mitra bisnis yang memegang peranan sangat penting dalam menjamin ketersediaan barang pasokan yang dibutuhkan oleh perusahaan. Usaha Mikro Kecil dan Menengah (UMKM) Kerupuk Kulit merupakan UMKM yang memproduksi kerupuk kulit sapi yang berlokasi Jl. Datuk Tabano, Jl. Kartini, Gg. Salak dan Bagan Besar, kota Dumai Indonesia. bahan baku yang digunakan dalam pembuatan kerupuk kulit yaitu kulit sapi yang diperoleh dari rumah pemotongan hewan tidak selalu ada setiap harinya, hal tersebut tentu akan menjadi hambatan dalam memproduksi kerupuk kulit sehingga tidak dapat memenuhi permintaan konsumen. Maka dari itu diperlukan alternatif dengan memesan keluar kota Dumai, yaitu Jakarta, Medan, Palembang. Namun dalam memilih *supplier* kulit kering masih menggunakan cara pilih berdasarkan harga. sehingga terjadi permasalahan terkait bahan baku. Dalam hal ini untuk mengetahui *supplier* yang dapat menunjang bahan baku yang sesuai dengan kriteria yang diinginkan agar mencapai *output* yang maksimal dengan *input* yang tersedia, maka perlu adanya pemilihan *supplier* terbaik.

Menurur Saaty dalam (Marimin, 2017) AHP merupakan metode pengambilan keputusan yang melibatkan sejumlah kriteria dan alternatif yang dipilih berdasarkan pertimbangan semua kriteria terkait dalam bentuk hirarki. Dengan hirarki, suatu masalah yang kompleks dapat diuraikan ke dalam kelompokkelompok yang kemudian disusun secara hirarki sehingga akan terlihat lebih terstruktur dan sistematis. untuk menguji tingkat keberhasilan metode ANP dalam mengatasi masalah mahasiswa yang belum mengetahui konsep dari tugas akhir dilakukan oleh (Nurlaila et al., 2017) Pemilihan supplier spart part tetap di PT. Mitra Wahyu Prakasa dengan menggunakan metoda AHP juga dilakukan oleh (Mesra et al., 2019) yang menyatakan bahwa kriteria pengiriman merupakan kriteria yang berpengaruh dalam penentuan supplier terpilih.. Sementara (Mesra et al., 2020) melakukan penelitian penentuan kriteria pemilihan kampus dengan metoda AHP yang menghasilkan bahwa kriteria yang mempengaruhi pemilihan tempat studi lanjut bagi siswa dan orang tua di Kota Dumai adalah kualitas dengan pilihan universitas, lulusan cepat kerja, biaya sedang dan laboratorium yang lengkap . Salah satu metode pemilihan *supplier* yaitu metode *analisis network proccess* (ANP) yang digunakan untuk pemilihan suppler material kapal yang dilakukan oleh (Wicaksono et al., 2020). Penelitian yang sama juga dilakukan (. & Permana, 2015) tentang "Sistem Penunjang Keputusan Pemilihan Sekolah Menengah Kejuruan Teknik Komputer dan Jaringan Terfavorit dengan Menggunakan Multi-Criteria Decision Making". Masalah yang akan di selesaikan pada penelitian ini adalah penentuan pilihan terhadap SMK favorit dengan bantuan Sistem Pendukung Keputusan yang menerapkan metode Multi Criteria Decision Making (MCDM) dan metode Analytical Hierarchy Process (AHP) ANP adalah teori metematis yang memungkinkan seorang pengambil keputusan menghadapi faktor-faktor yang saling berhubungan (*dependence*) serta umpan balik (*feedback*) secara sistematis.

Jurnal Unitek Vol.15 No.1 Januari - Juni 2022 e-ISSN : 2580-2582, p-ISSN: 2089-3957

#### **Metode Penelitian**

Tempat penelitian dilakukan di UMKM Kerupuk Kulit Maya yang berlokasi di Gg. Datuk Tabano, UMKM Kerupuk Kulit Zainal yang berlokasi di Gg.Kartini, UMKM Kerupuk Kulit Erna yang berlokasi di Gg. Salak, UMKM Kerupuk Kulit Madi yang berlokasi di Bagan Besar Kota Dumai. Penelitian ini dilakukan mulai Agustus 2021 sampai November 2021. Populasi yang digunakan pada penelitian ini adalah seluruh karyawan dan pemilik UMKM kerupuk kulit di kota Dumai yang berjumlah 20 orang. Sampel dalam penelitian ini adalah Seluruh karyawan dan pemilik UMKM kerupuk kulit yang berjumlah 20 orang.

Jenis data yang digunakan adalah data kualitatif dan data kuantitatif, Sumber data yang digunakan data primer dan data sekunder (Sinulingga, 2015)

Teknik Analisis Data pada penelitian ini dilakukan setelah data kuesioner dikumpulkan dan dilakukan pengolahan data menggunakan metode *analytical network process* (ANP). Pada penelitian ini pengolahan data menggunakan metode *analytical network process* (ANP) adalah sebagai berikut:

1. Membuat model ANP

Masalah harus ditetapkan dengan jelas dan dipecah ke dalam sistem yang rasional seperti *network* yang akan menjadi model ANP.

2. Membuat matriks perbandingan berpasangan

Perbandingan dilakukan berdasarkan penilaian dari pengambil keputusan dengan menilai tingkat kepentingan suatu elemen, dengan menggunakan persamaan menurut (Saaty TL dan Vargas LG, 2013)

$$
G = \frac{n\sqrt{X_1} \times X_2 \times \ldots \times X_n}{(1)}
$$

3. Menghitung konsistensi rasio.

Rasio konsistensi tersebut harus  $\leq 0.1$  atau  $\leq 10\%$ , karena penilaian matriks perbandingan berpasangan harus sesuai skala penilaian perbandingan berpasangan 32 dan nilai indeks random, jika lebih maka pertimbangan dari matriks perbandingan berpasangan itu perlu diperbaiki. Persamaan yang digunakan adalah sebagai berikut :

a. Menghitung *eigen value* dengan rumus sebagai berikut:

$$
\tilde{\lambda} = \sum \frac{w_{ij}}{n} \tag{2}
$$

Menghitung konsistensi indeks dengan persamaan berikut:

$$
CI = \frac{\lambda \max - n}{n - 1} \tag{3}
$$

b. Menghitung konsistensi rasio dengan persamaan berikut:  $CR = \frac{C}{R}$ R

4. Menghitung suprematriks.

Supermatriks digunakan dalam ANP karena adanya hubungan keterkaitan antar elemen dalam network. Menurut Saaty, terdapat 3 jenis supermatriks Terdapat tiga tahap supermatriks pada model ANP, yaitu :

- *a. Unweighted supermatrix* Membuat *Unweighted supermatrix* dengan cara memasukkan semua eigenvector yang telah dihitung ke dalam sebuah tabel supermatriks.
- *b. Weighted supermatrix*  Nilai *weighted supermatrix* didapat dari nilai perkalian antara unweighted supermatrix dan nilai perbandingan cluster.
- *c. Limit matrix* Limit *matrix* diperoleh dengan bantuan *super decision* 3.0

(4)

5. Pemilihan alternatif terbaik Melakukan pemilihan alternatif terbaik yang dilihat dari hasil perankingan.

Berikut ini adalah diagram alir pada penelitian yang dilakukan dapat dilihat pada Gambar 1.

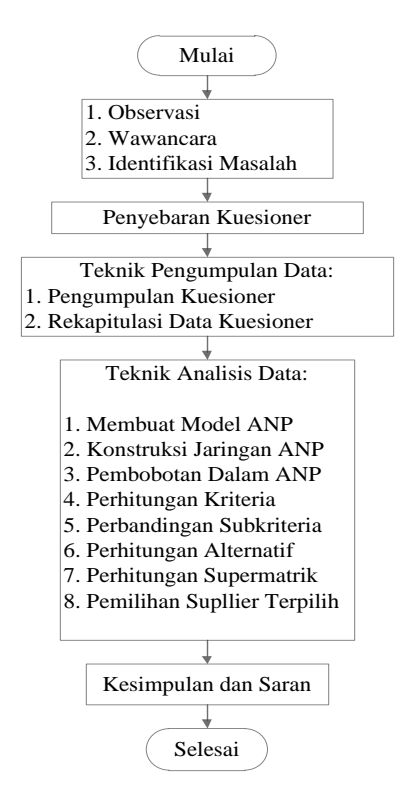

**Gambar 1**. Diagram Alir Penelitian

# **Hasil dan Pembahasan**

Berdasarkan hasil wawancara yang dilakukan kepada pemilik masing-masing UMKM maka didapatkan 4 kriteria dan 8 Subkriteria yang digunakan dalam pemilihan *supplier* kerupuk kulit dan dapat dilihat pada tabel 1 sebagai berikut.

**Tabel 1**. Kriteria dan subkriteria pemilihan *supplier*

| $\rm No$ | Kriteria        | Subkriteria                      |
|----------|-----------------|----------------------------------|
|          | Harga $(K1)$    | Harga yang murah (S1)            |
|          |                 | Diskon(S2)                       |
|          | Kualitas (K2)   | Tebal kulit (S3)                 |
|          |                 | Kondisi kerupuk (S4)             |
|          | Pengiriman (K3) | Tepat waktu (S5)                 |
|          |                 | Tepat jumlah (S6)                |
|          | Pelayanan (K4)  | Mudah dihubungi (S7)             |
|          |                 | Memberikan informasi produk (S8) |

Berdasakan tabel 1 kriteria dan subkriteria yang didapatkan dari hasil wawancara terhadap pemilik masing-masing UMKM kerupuk kulit sehingga dapat dikontruksikan kedalam model permasalahan *Analytical Networking Process* (ANP) yang dapat dilihat pada gambar 2.

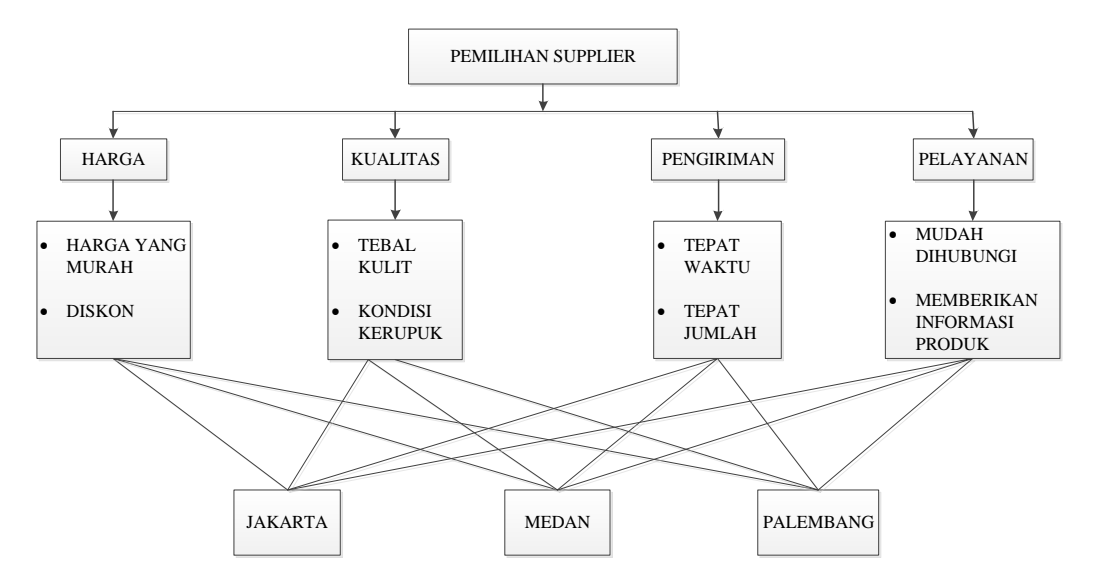

**Gambar 2**. Model permasalahan konstruksi ANP pada Umkm kerupuk kulit sapi

Berdasarkan kriteria dan sub kriteria yang dipilih serta alternatif supplier yang ada maka akan dilakukan matrik perbandingan antara elemen-elemennya, sehingga akan diperoleh bobot untuk masing-masing kriteria, sub kriteria. berikut ini adalah hasil penilaian yang ada untuk masing-masing kriteria berdasarkan kriteria penilaian yang ada pada sistem perbandingan berpasangan

| <b>1 avel 4.</b> Rava Tava dan 8 perbandingan Kriteria |           |                   |
|--------------------------------------------------------|-----------|-------------------|
| Kriteria                                               | Rata-rata | Lamda $(\lambda)$ |
| Harga                                                  | 0.263     | 1.084             |
| Kualitas                                               | 0.335     | 0.974             |
| Pengiriman                                             | 0.132     | 1.045             |
| Pelayanan                                              | 0.271     | 1.112             |
| Jumlah                                                 | 1.000     | 4.215             |
|                                                        |           |                   |

Tabel 2. Rata-rata dan  $\lambda$  perbandingan kriteria

Menghitung Rata-Rata menggunakan rumus 1 dan  $\lambda$  menggunakan rumus 2. Rata-Rata =  $\frac{1,050}{4}$  = 0,263

 $\lambda = 0.263 \times 4.128 = 1.084$ 

Pada tabel 2 sudah diketahui rata-rata dan  $\lambda$ , sehingga selanjutnya mencari  $\lambda$  maks dengan cara menjumlahkan semua nilai  $\lambda$  yang ada pada Tabel 2 dengan hasil 4,215.

Mencari CI menggunakan Rumus 3.

$$
CI = \frac{4,215 \cdot 4}{4 \cdot 1} = 0,072
$$

Menghitng CR Menggunakan Rumus 4.  $CR = \frac{0.072}{0.900} = 0.080$ 

Nilai CR konsisten karena  $0.080 \le 0.1$ . Jika nilai CR  $\ge 0.1$  maka pembobotoan dianggap belum konsisten dan harus diulangi proses perbandingan hingga memenuhi syarat konsistensi atau nilai CR < 0,1.

| Subkriteria    | Rata-rata | Lamda $(\lambda)$ |
|----------------|-----------|-------------------|
| S <sub>1</sub> | 0.169     | 0.954             |
| S <sub>2</sub> | 0.078     | 1.351             |
| S <sub>3</sub> | 0.261     | 1.001             |
| S4             | 0.197     | 1.502             |
| S5             | 0.079     | 1.035             |
| S <sub>6</sub> | 0.127     | 1.035             |
| S7             | 0.044     | 0.923             |
| S <sub>8</sub> | 0.045     | 1.018             |
| Jumlah         | 1,000     | 8.819             |

Tabel 3. Rata-rata dan  $\lambda$  perbandingan subkriteria terhadap alternatif Jakarta

Menghitung Rata-Rata menggunakan rumus 1 dan  $\lambda$  menggunakan rumus 2. Rata-Rata =  $\frac{1,352}{8}$  = 0,169

 $\lambda = 0.169 \times 5{,}642 = 0.954$ 

Pada Tabel 3 sudah diketahui rata-rata dan  $\lambda$ , sehingga selanjutnya mencari  $\lambda$ maks dengan cara menjumlahkan semua nilai  $\lambda$  yang ada pada tabel 3 dengan hasil 8,819.

Mencari CI menggunakan Rumus 3.

$$
CI = \frac{8,819 \cdot 8}{8 \cdot 1} = 0,117
$$

Menghitung CR Menggunakan Rumus 4.

 $CR = \frac{0,117}{1,410} = 0,083$ 

Nilai CR konsisten karena  $0.083 \leq 0.1$ . Jika nilai CR  $\geq 0.1$  maka pembobotoan dianggap belum konsisten dan harus diulangi proses perbandingan hingga memenuhi syarat konsistensi atau nilai CR < 0,1.

Tabel 4. Rata-rata dan  $\lambda$  perbandingan subkriteria terhadap alternatif Medan

| Subkriteria    | Rata-rata | Lamda $(\lambda)$ |
|----------------|-----------|-------------------|
| S1             | 0.095     | 1.019             |
| S <sub>2</sub> | 0.113     | 1.055             |
| S <sub>3</sub> | 0.111     | 0.987             |
| S4             | 0.127     | 1.047             |
| S5             | 0.124     | 1.061             |
| S <sub>6</sub> | 0.147     | 1.076             |
| S7             | 0.148     | 1.065             |
| S <sub>8</sub> | 0.135     | 0.997             |
| Jumlah         | 1.000     | 8.308             |

Menghitung Rata-Rata menggunakan rumus 1 dan  $\lambda$  menggunakan rumus 2.

Rata-Rata =  $\frac{0,762}{8}$  = 0,0,095

 $\lambda = 0.095 \times 10,699 = 1,019$ 

Pada tabel 4.4 sudah diketahui rata-rata dan  $\lambda$ , sehingga selanjutnya mencari  $\lambda$  maks dengan cara menjumlahkan semua nilai  $\lambda$  yang ada pada Tabel 4.4 dengan hasil 8,308.

Mencari CI menggunakan Rumus 3.  $CI = \frac{8,308 - 8}{8 \cdot 1} = 0,044$ Menghitng CR Menggunakan Rumus 4.  $CR = \frac{0.044}{1.410} = 0.031$ 

Nilai CR konsisten karena 0,031 < 0,1. Jika nilai CR ≥ 0,1 maka pembobotoan dianggap belum konsisten dan harus diulangi proses perbandingan hingga memenuhi syarat konsistensi atau nilai CR < 0,1.

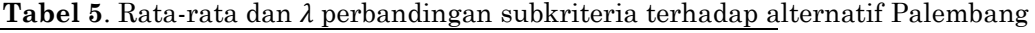

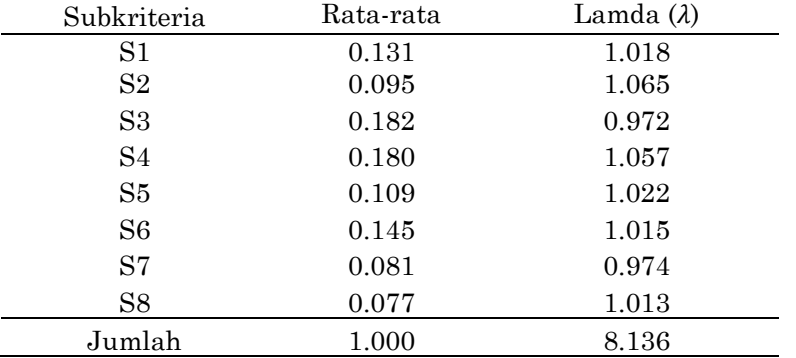

Menghitung Rata-Rata menggunakan rumus 1 dan  $\lambda$  menggunakan rumus 2. Rata-Rata =  $\frac{1,051}{8}$  = 0,131

 $\lambda = 0.131 \times 7,749 = 1,018$ 

Pada tabel 5 sudah diketahui rata-rata dan  $\lambda$ , sehingga selanjutnya mencari  $\lambda$ maks dengan cara menjumlahkan semua nilai  $\lambda$  yang ada pada Tabel 5 dengan hasil 8,136.

Mencari CI menggunakan Rumus 3.

$$
CI = \frac{8,136 \cdot 8}{8 \cdot 1} = 0.019
$$
  
Menghitung CR Menggunakan Rumus 4.

 $CR = \frac{0.019}{1.410} = 0.014$ 

Nilai CR konsisten karena  $0.014 \le 0.1$ . Jika nilai CR  $\ge 0.1$  maka pembobotoan dianggap belum konsisten dan harus diulangi proses perbandingan hingga memenuhi syarat konsistensi atau nilai CR < 0,1.

| <b>Tubel 0.</b> India Tana aan <i>n</i> perbanangan anermatir pada marga man |           |                   |
|------------------------------------------------------------------------------|-----------|-------------------|
| Alternatif                                                                   | Rata-rata | Lamda $(\lambda)$ |
| Jakarta (A1)                                                                 | 0.107     | 0.874             |
| Medan $(A2)$                                                                 | 0.697     | 0.982             |
| Palembang (A3)                                                               | 0.195     | 1.230             |
| Jumlah                                                                       | $1.000\,$ | 3.086             |

Tabel 6. Rata-rata dan  $\lambda$  perbandingan alternatif pada harga murah

Menghitung Rata-Rata menggunakan rumus 1 dan  $\lambda$  menggunakan rumus 2. Rata-Rata =  $\frac{0.322}{3}$  = 0.107

 $\lambda = 0.107 \times 8.135 = 0.874$ 

Pada tabel 6 sudah diketahui rata-rata dan  $\lambda$ , sehingga selanjutnya mencari  $\lambda$ maks dengan cara menjumlahkan semua nilai  $\lambda$  yang ada pada Tabel 6 dengan hasil 3,086.

Mencari CI menggunakan Rumus 3.

 $CI = \frac{3,086.3}{3 \cdot 1} = 0,043$ Menghitung CR Menggunakan Rumus 4.  $CR = \frac{0.043}{0.580} = 0.074$ 

Nilai CR konsisten karena 0,074 < 0,1. Jika nilai CR  $\geq$  0,1 maka pembobotoan dianggap belum konsisten dan harus diulangi proses perbandingan hingga memenuhi syarat konsistensi atau nilai CR < 0,1.

| <b>Tabel 1.</b> Italia-lata dali <i>n</i> perbantungan anerhatu pada diskun |           |                   |  |
|-----------------------------------------------------------------------------|-----------|-------------------|--|
| Alternatif                                                                  | Rata-Rata | Lamda $(\lambda)$ |  |
| Jakarta (A1)                                                                | 0.225     | 1.015             |  |
| Medan $(A2)$                                                                | 0.413     | 0.980             |  |
| Palembang (A3)                                                              | 0.362     | 1.060             |  |
| Jumlah                                                                      | 1.000     | 3.055             |  |

**Tabel 7**. Rata-rata dan perbandingan alternatif pada diskon

Menghitung Rata-Rata menggunakan Rumus 1 dan λ menggunakan Rumus 2.

Rata-Rata =  $\frac{0,675}{3}$  = 0,225

 $\lambda = 0.225 \times 4.510 = 1.015$ 

Pada tabel 7 sudah diketahui rata-rata dan  $\lambda$ , sehingga selanjutnya mencari  $\lambda$ maks dengan cara menjumlahkan semua nilai  $\lambda$  yang ada pada Tabel 7. dengan hasil 3,055.

Mencari CI menggunakan Rumus 3.

 $CI = \frac{3,055 \cdot 3}{3 \cdot 1} = 0,028$ 

Menghitung CR Menggunakan Rumus 4.  $CR = \frac{0.028}{0.580} = 0.048$ 

Nilai CR konsisten karena 0,048 < 0,1. Jika nilai CR ≥ 0,1 maka pembobotan dianggap belum konsisten dan harus diulangi proses perbandingan hingga memenuhi syarat konsistensi atau nilai CR < 0,1.

| Alternatif     | Rata-rata | Lamda $(\lambda)$ |
|----------------|-----------|-------------------|
|                |           |                   |
| Jakarta (A1)   | 0.094     | 0.893             |
| Medan $(A2)$   | 0.228     | 1.260             |
| Palembang (A3) | 0.678     | 0.953             |
| Jumlah         | $1.000\,$ | 3.106             |

Tabel 8. Rata-Rata dan  $\lambda$  Perbandingan Alternatif Pada Tebal Kulit

Menghitung Rata-Rata menggunakan rumus 1 dan  $\lambda$  menggunakan rumus 2.

Rata-Rata =  $\frac{0,283}{3}$  = 0.094

 $\lambda = 0.094 \times 9.452 = 0.893$ 

Pada tabel 4.8 sudah diketahui rata-rata dan  $\lambda$ , sehingga selanjutnya mencari  $\lambda$  maks dengan cara menjumlahkan semua nilai  $\lambda$  yang ada pada Tabel 8 dengan hasil 3,106.

Mencari CI menggunakan Rumus 3.

 $CI = \frac{3,106.3}{3.1} = 0,05$ 

Menghitung CR Menggunakan Rumus 4.  $CR = \frac{0.053}{0.58} = 0.091$ 

Nilai CR konsisten karena  $0.091 \le 0.1$ . Jika nilai CR  $\ge 0.1$  maka pembobotan dianggap belum konsisten dan harus diulangi proses perbandingan hingga memenuhi syarat konsistensi atau nilai CR < 0,1.

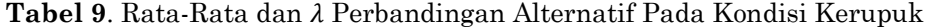

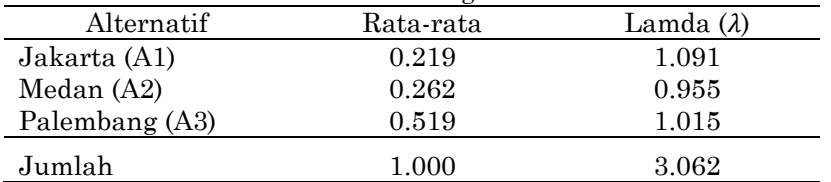

Menghitung Rata-Rata menggunakan rumus 1 dan  $\lambda$  menggunakan rumus 2. Rata-Rata =  $\frac{0.657}{3}$  = 0.219

 $\lambda = 0.219 \times 4.985 = 1.091$ 

Pada tabel 9 sudah diketahui rata-rata dan  $\lambda$ , sehingga selanjutnya mencari  $\lambda$ maks dengan cara menjumlahkan semua nilai  $\lambda$  yang ada pada Tabel 8 dengan hasil 3.062.

Mencari CI menggunakan Rumus 3.

$$
CI = \frac{3,062 \cdot 3}{3 \cdot 1} = 0,031
$$

Menghitung CR Menggunakan Rumus 4.

 $CR = \frac{0.031}{0.580} = 0.053$ 

Nilai CR konsisten karena  $0.053 \le 0.1$ . Jika nilai CR  $\ge 0.1$  maka pembobotoan dianggap belum konsisten dan harus diulangi proses perbandingan hingga memenuhi syarat konsistensi atau nilai CR < 0,1.

| Alternatif     | Rata-rata | Lamda (λ) |
|----------------|-----------|-----------|
| Jakarta (A1)   | 0.145     | 0.969     |
| Medan $(A2)$   | 0.572     | 0.968     |
| Palembang (A3) | 0.283     | 1.158     |
| Jumlah         | 1.000     | 3.094     |
|                |           |           |

**Tabel 10.** Rata-rata dan  $\lambda$  perbandingan alternatif pada tepat waktu

Menghitung Rata-Rata menggunakan rumus 1 dan  $\lambda$  menggunakan  $\,$ rumus 2. Rata-Rata =  $\frac{0,435}{3}$  = 0,144

 $\lambda = 0,145 \times 6,686 = 0,969$ 

Pada tabel 10 sudah diketahui rata-rata dan  $\lambda$ , sehingga selanjutnya mencari  $\lambda$ maks dengan cara menjumlahkan semua nilai  $\lambda$  yang ada pada Tabel 9 dengan hasil 3,094.

Menghitung CI menggunakan Rumus 3.

$$
CI = \frac{3,094 \cdot 3}{3 \cdot 1} = 0,047
$$

Menghitung CR Menggunakan Rumus 4  $CR = \frac{0.047}{0.580} = 0.081$ 

Nilai CR konsisten karena 0,081 < 0,1. Jika nilai CR ≥ 0,1 maka pembobotoan dianggap belum konsisten dan harus diulangi proses perbandingan hingga memenuhi syarat konsistensi atau nilai CR < 0,1.

| Alternatif     | Rata-rata | Lamda $(\lambda)$ |
|----------------|-----------|-------------------|
| Jakarta (A1)   | 0.264     | 1.047             |
| Medan $(A2)$   | 0.408     | 1.029             |
| Palembang (A3) | 0.328     | 0.985             |
| Jumlah         | $1.000\,$ | 3.060             |
|                |           |                   |

Tabel 11. Rata-Rata dan  $\lambda$  Perbandingan Alternatif Pada Tepat Jumlah

Menghitung Rata-Rata menggunakan rumus 1 dan  $\lambda$  menggunakan rumus 2. Rata-Rata =  $\frac{0,792}{3}$  = 0,264

 $\lambda = 0.264 \times 3.963 = 1.047$ 

Pada tabel 10 sudah diketahui rata-rata dan  $\lambda$ , sehingga selanjutnya mencari  $\lambda$ maks dengan cara menjumlahkan semua nilai  $\lambda$  yang ada pada Tabel 11 dengan hasil 3,060.

Menghitung CI menggunakan Rumus 3.

 $CI = \frac{3,060 - 3}{3 \cdot 1} = 0,030$ 

Menghitung CR Menggunakan Rumus 4.

 $CR = \frac{0.030}{0.580} = 0.052$ 

Nilai CR konsisten karena  $0.052 \le 0.1$ . Jika nilai CR  $\ge 0.1$  maka pembobotoan dianggap belum konsisten dan harus diulangi proses perbandingan hingga memenuhi syarat konsistensi atau nilai CR < 0,1.

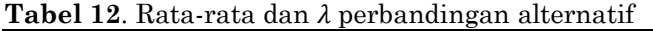

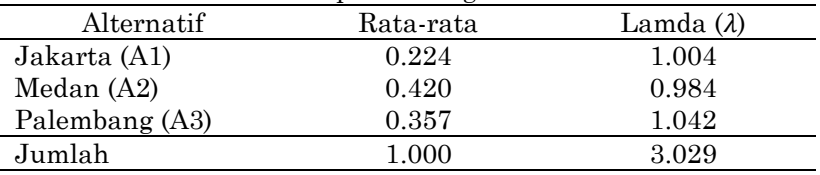

Menghitung Rata-Rata menggunakan rumus 1 dan  $\lambda$  menggunakan rumus 2. Rata-Rata =  $\frac{0,671}{3}$  = 0,224

 $\lambda = 0.224 \times 4.486 = 1,004$ 

Pada tabel 4.11 sudah diketahui rata-rata dan  $\lambda$ , sehingga selanjutnya mencari  $\lambda$ maks dengan cara menjumlahkan semua nilai  $\lambda$  yang ada pada Tabel 12 dengan hasil 3,029.

Menghitung CI menggunakan Rumus 3.

$$
CI = \frac{3,029 \cdot 3}{3 \cdot 1} = 0,015
$$

Menghitung CR Menggunakan Rumus 4.

 $CR = \frac{0.015}{0.58} = 0.025$ 

Nilai CR konsisten karena  $0.025 \le 0.1$ . Jika nilai CR  $\ge 0.1$  maka pembobotoan dianggap belum konsisten dan harus diulangi proses perbandingan hingga memenuhi syarat konsistensi atau nilai CR < 0,1.

**Tabel 13**. Rata-rata dan  $\lambda$  perbandingan alternatif pada memberikan informasi

| Alternatif     | Rata-rata | Lamda $(\lambda)$ |
|----------------|-----------|-------------------|
| Jakarta (A1)   | 0.354     | 0.988             |
| Medan $(A2)$   | 0.386     | 1.047             |
| Palembang (A3) | 0.260     | 1.045             |
| Jumlah         | 1.000     | 3.080             |

Menghitung Rata-Rata menggunakan rumus 1 dan  $\lambda$  menggunakan rumus 2. Rata-Rata =  $\frac{1,063}{3}$  = 0,354

 $\lambda = 0.354 \times 2,789 = 0.988$ 

Pada tabel 12 sudah diketahui rata-rata dan  $\lambda$ , sehingga selanjutnya mencari  $\lambda$ maks dengan cara menjumlahkan semua nilai  $\lambda$  yang ada pada Tabel 13 dengan hasil 3,080.

Menghitung CI menggunakan Rumus 3.

 $CI = \frac{3.080 - 3}{3 \cdot 1} = 0.040$ 

Menghitung CR Menggunakan Rumus 4.

$$
CR = \frac{0.040}{0.580} = 0.069
$$

Nilai CR konsisten karena  $0.069 \le 0.1$ . Jika nilai CR  $\ge 0.1$  maka pembobotoan dianggap belum konsisten dan harus diulangi proses perbandingan hingga memenuhi syarat konsistensi atau nilai CR < 0,1.

Selanjutnya Perangkingan Metode ANP dilakukan setelah melewati langkah pembobotan dengan rasio konsistensi CR  $\leq$  0.1 dan membentuk supermatriks. Maka langkah selanjutnya yaitu menentukan alternatif supplier kerupuk kulit dengan hasil sintesis yang memiliki nilai prioritas tertinggi. Tabel 14 adalah hasil perangkingan alternatif supplier kerupuk kulit dengan menggunakan algoritma ANP

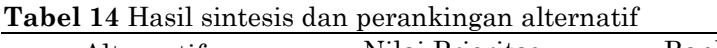

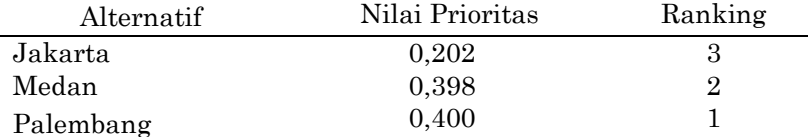

Dari hasil pembobotan dapat disimpulkan Palembang merupakan Alternatif yang terpilih dengan bobot tertinggi sebesar 0,400, Medan 0,398 dan Jakarta 0,202.

## **Simpulan**

Berdasarkan hasil dan analisa dari pemilihan *supplier* di UMKM kerupuk kulit di Kota Dumai, dapat diambil kesimpulan bahwa kriteria yang digunakan dalam pemilihan *supplier* bahan baku kerupuk kulit adalah Kualitas 0,335 (353,5%), Harga 0,263 (26,3%) , Pengiriman 0,132 (13,2%), Pelayanan 0,271 (27,1%). Untuk pemilihan alternatif *supplier* menunjukan bahwa *supplier* Palembang terpilih dengan bobot terbesar 0,400 (40%), Medan dengan bobot sebesar 0,398 (39,8%) dan Jakarta dengan bobot sebesar 0,202 (20,2%).

## **Daftar Pustaka**

- F., & Permana, S. D. H. (2015). Sistem Penunjang Keputusan Pemilihan Sekolah Menengah Kejuruan Teknik Komputer Dan Jaringan Yang Terfavorit Dengan Menggunakan Multi-Criteria Decision Making. *Jurnal Teknologi Informasi Dan Ilmu Komputer*, *2*(1), 11. https://doi.org/10.25126/jtiik.201521123
- Marimin. (2017). *sistem pendukung pengambilan keputusan dan sistem pakar*. IPB Press.
- Mesra, T., Indrawan, S., & Irfan, N. (2019). Pemilihan Supplier Sparepart Tetap di PT. Mitra Wahyu Prakasa. *Jurnal Unitek*, *12*(1), 45–54. https://doi.org/10.52072/unitek.v12i1.47
- Mesra, T., Saputra, J., Studi, P., Industri, T., Studi, P., Industri, T., Tinggi, S., & Dumai, T. (2015). *Sistem Pengambilan Keputusan Memilih Kampus Di Kota Dumai Dengan Metode*. *3814*(2005), 207–214.
- Nurlaila, D., Supriyadi, D., & Amalia, A. E. (2017). Penerapan Metode Analytic Network Process (ANP) Untuk Pendukung Keputusan Pemilihan Tema Tugas Akhir (Studi Kasus: Program Studi S1 Informatika ST3 Telkom). *Jurnal Informatika: Jurnal Pengembangan IT Poltek Tegal*, *2*(2), 63–68. http://ejournal.poltektegal.ac.id/index.php/informatika/article/view/511
- Saaty TL dan Vargas LG. (2013). *Decision making with The Analytic Network Process: economic, political, social and technological applications with benefits, opportunities, costs and risks*. Springer Science & Business Media. USA.
- Sinulingga, S. (2015). Metode Penelitian. In *Metode Penelitian* (3rd ed., p. 409). USU Press.
- Wicaksono, M., Surarso, B., & Farikhin, F. (2020). Implementasi Metode ANP-PROMETHEE Untuk Pemilihan Supplier (Studi Kasus PT. Lamongan Marine Industry). *Jurnal Sistem Informasi Bisnis*, *10*(1), 36–45. https://doi.org/10.21456/vol10iss1pp36-45